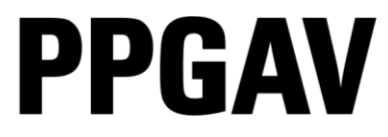

PROGRAMA DE<br>PÓS-GRADUAÇÃO<br>EM ARTES VISUAIS **EBA - UFRJ** 

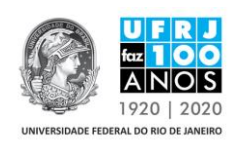

## RESULTADO DA ETAPA DA PROVA DE PROFICIÊNCIA EM LÍNGUA ESTRANGEIRA DA SELEÇÃO PARA O CURSO DE MESTRADO EM ARTES VISUAIS LINHA HISTÓRIA E CRÍTICA DA ARTE PPGAV/EBA / UFRJ TURMA 2019

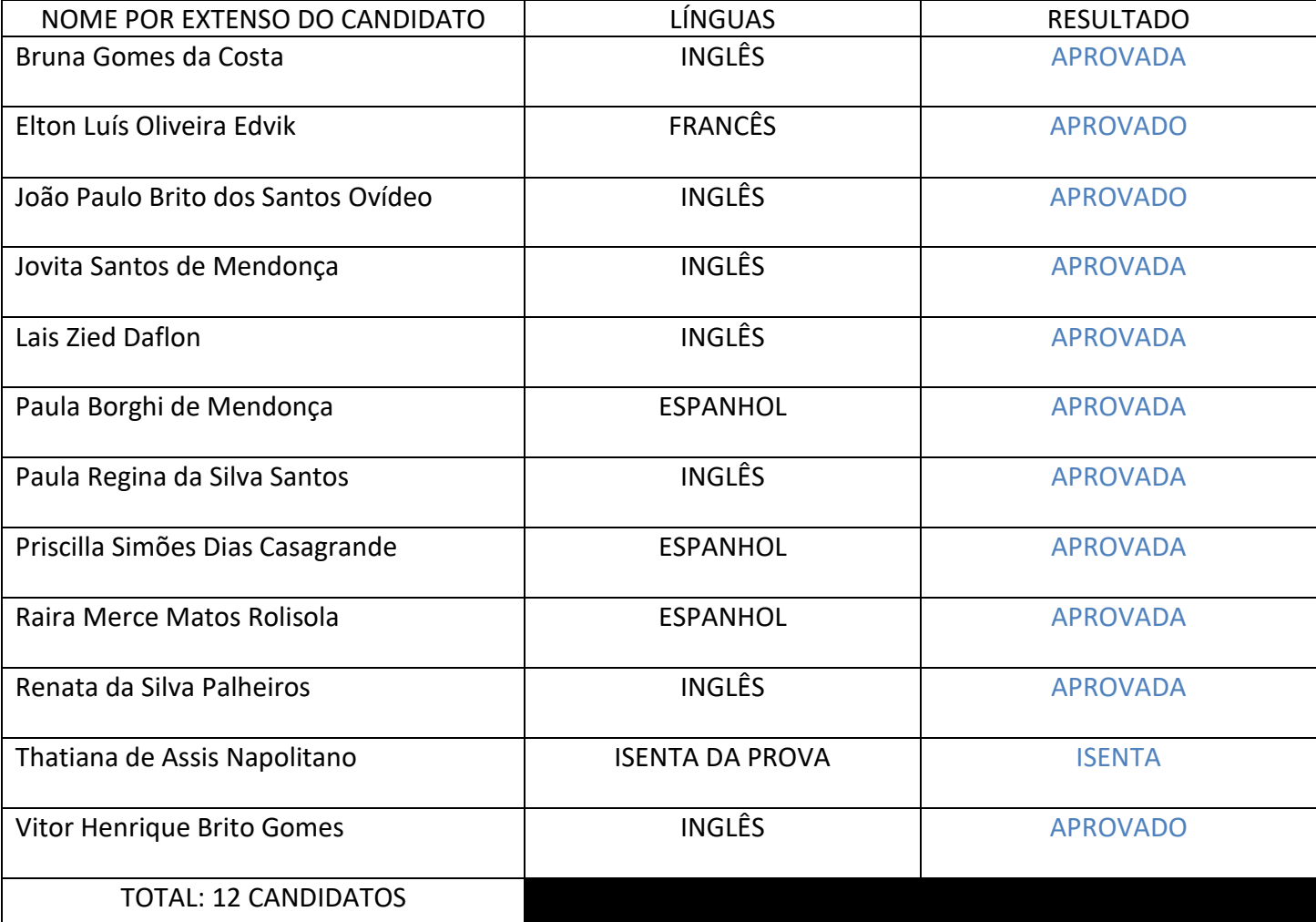

**OBS: OS CANDIDATOS QUE ESTÃO COM A SITUAÇÃO "ISENTO(A)" SÃO OS QUE APRESENTARAM PROFICIÊNCIA EM ALGUMA DA TRÊS LÍNGUAS QUE FORAM COBRADAS NESTE CERTAME, POR ISSO ESSES JÁ SE ENCONTRAM AUTOMATICAMENTE APROVADOS NESSA ETAPA( PROVA DE PROFICIÊNCIA).**